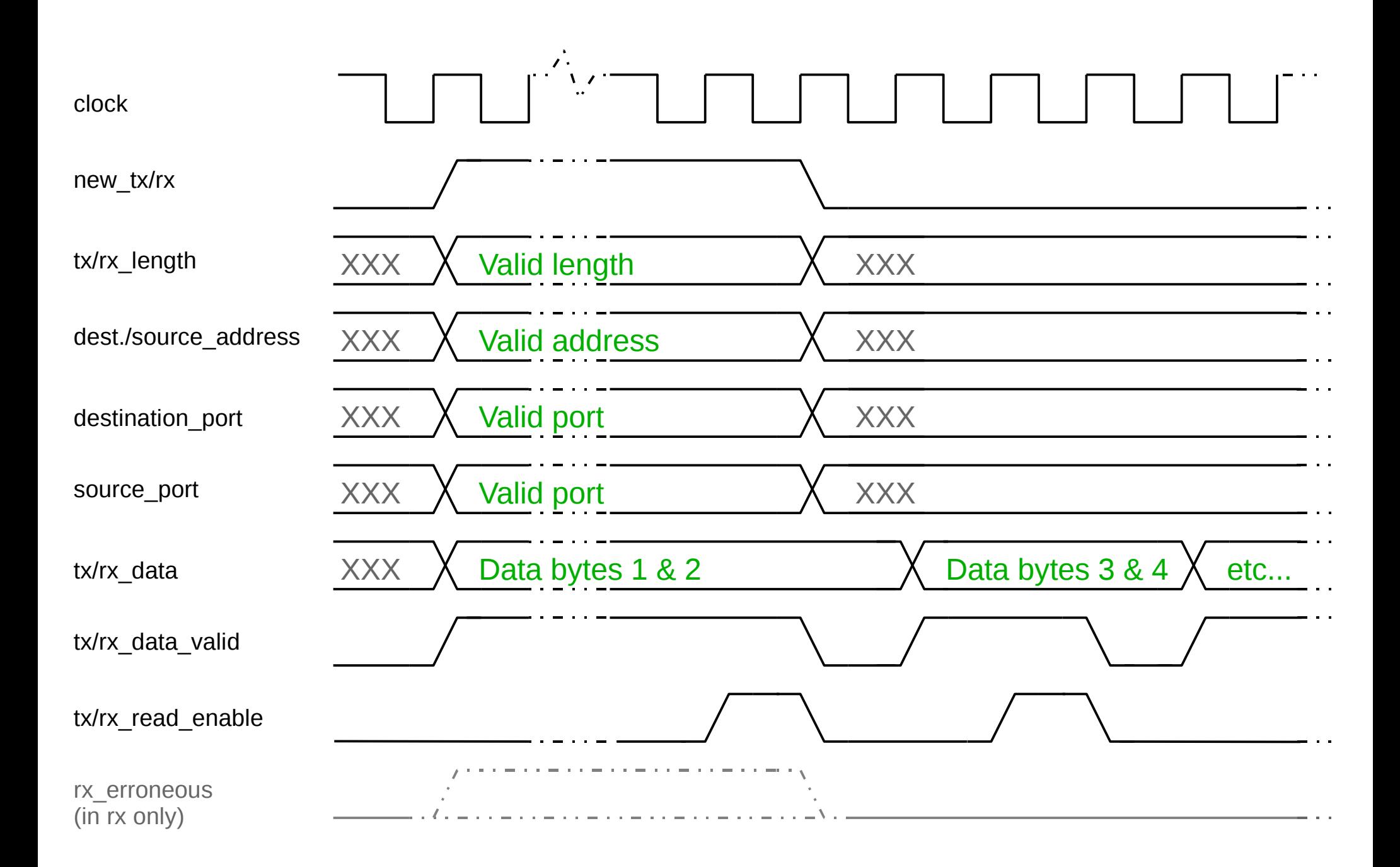

 $XXX = not$  valid, don't care